## 退職互助会員の皆様へ

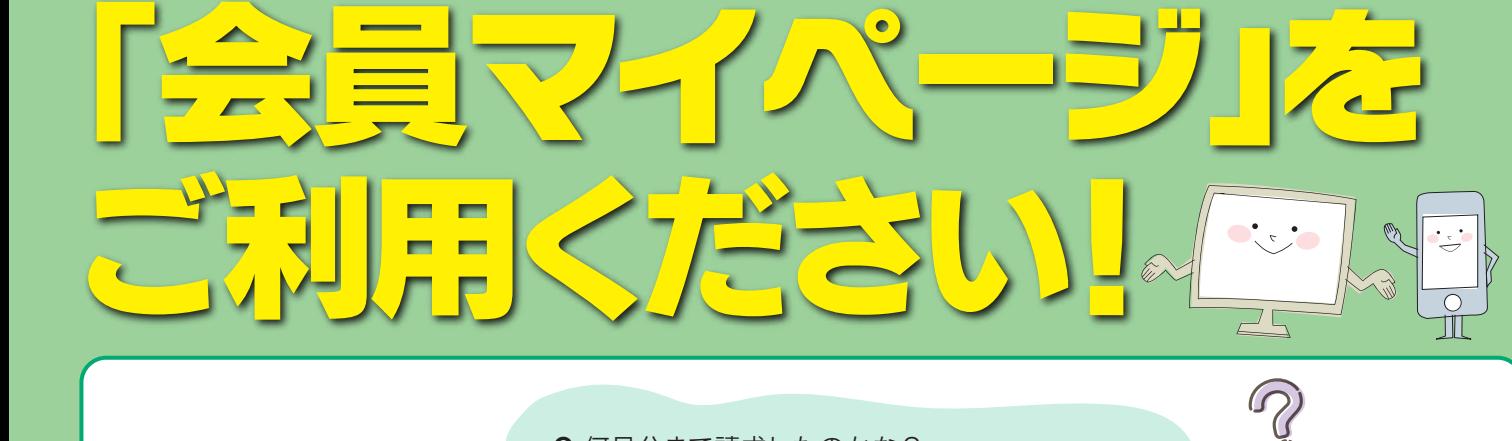

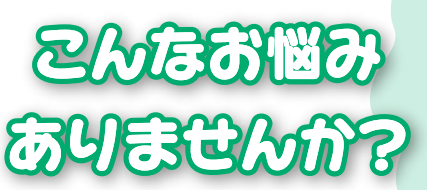

Q 何月分まで請求したのかな?

- Q ○○病院の○月分はいくら給付になったのかな?
- Q 先日提出した請求書は受付されたのかな?
- Q 今の会員台帳はどのように登録されているのかな?
- (住所・振込口座・加入健康保険など)
- Q 今まで受けた給付金の累計額は?

## ■そんなお悩みをすぐに解決してくれるのが、 ■ 会員

 会員マイページとは、ID(会員コード)・パスワードでログインし、ご自身で給付状況や会員情報をご確認いただける インターネットサービスです。事前にご登録手続きをしていただくことで無料でご利用できますので、ぜひご登録ください。

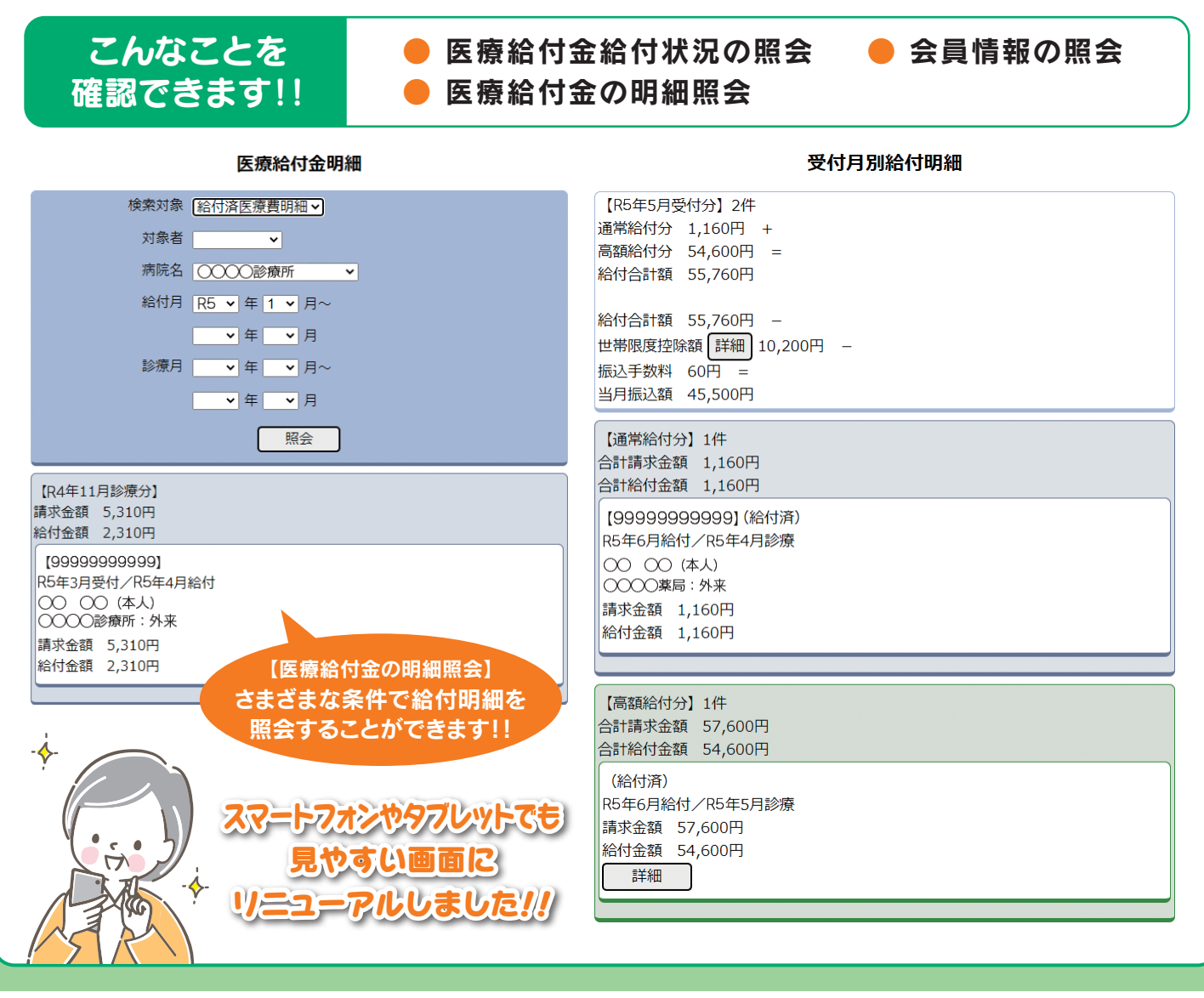

登録方法については裏面をご覧ください■

 $\overline{\mathbf{r}}$  $\omega$ ⋒

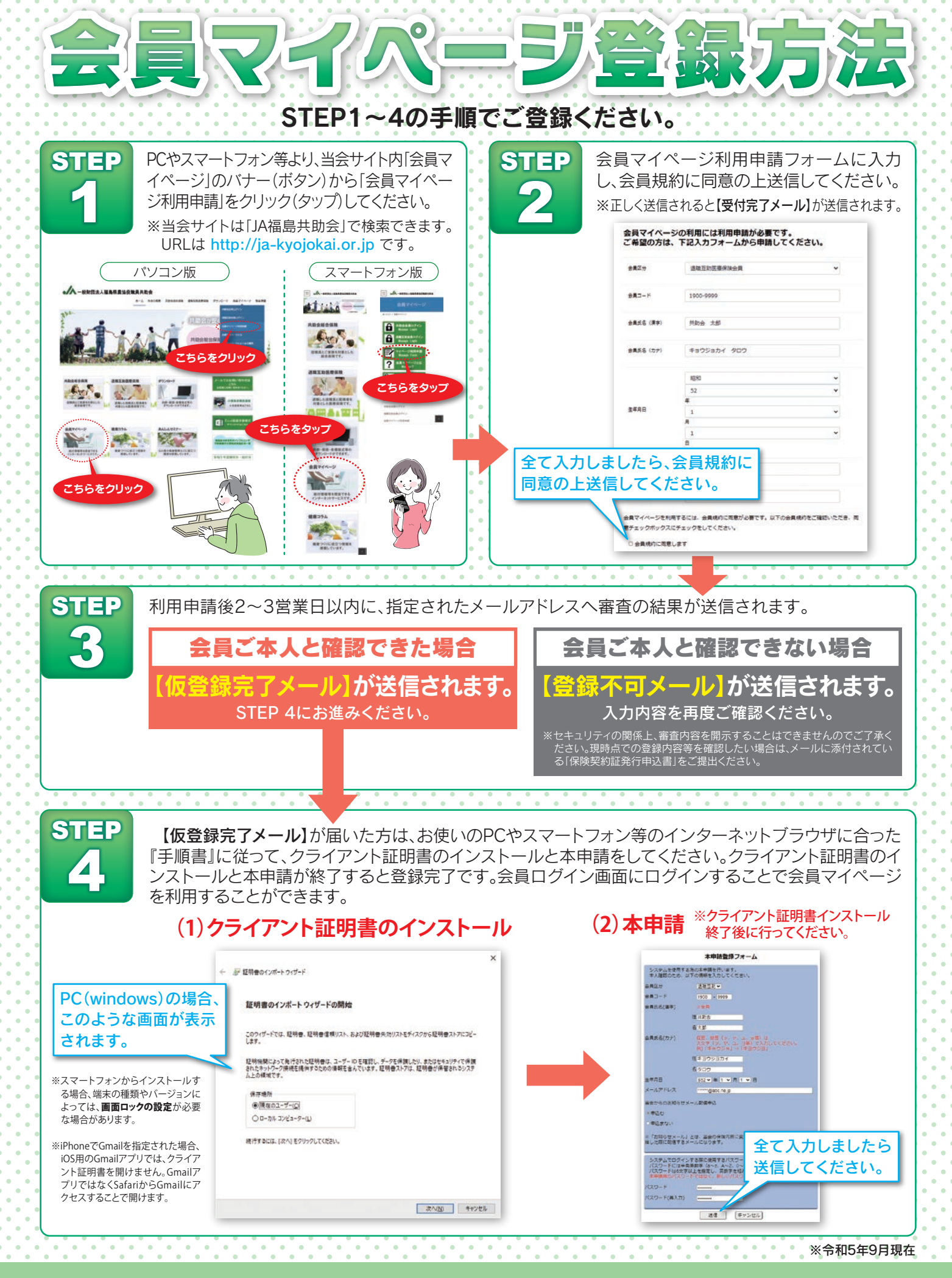

【本件の問い合わせ先】 JA福島共助会 TEL.024-554-3512 FAX.024-554-3510 E-mail ja-kyojokai-info@herb.ocn.ne.jp